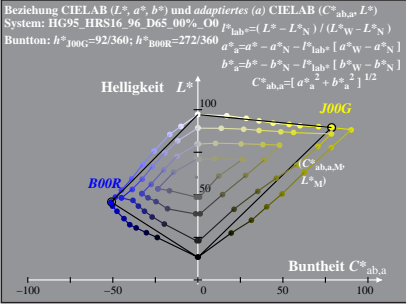

HG950-2A, 1: cf1=0.90; nt=0.02; nx=1.0

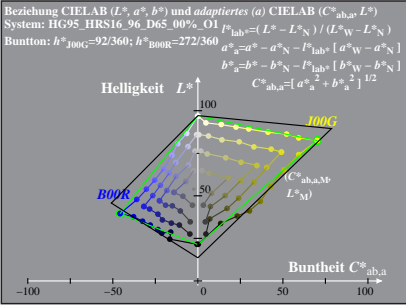

HG950-2A, 2: cf1=0.90; nt=0.02; nx=1.0